# **SIMULADOR DE MOVIMIENTOS LINEALES BASADO EN UN ROBOT CON 6 GRADOS DE LIBERTAD**

### *Daniel Alfredo Serrano García*

Tecnológico Nacional de México en Celaya *gsad101@hotmail.com*

#### *María José Noriega Quintero*

Tecnológico Nacional de México en Celaya *m1603112@itcelaya.edu.mx*

## *Horacio Orozco Mendoza*

Tecnológico Nacional de México en Celaya *horacio.orozco@itcelaya.edu.mx*

#### *Benjamín Arroyo Ramírez*

Tecnológico Nacional de México en Celaya *benjamin.arroyo@itcelaya.edu.mx*

## **Resumen**

Este trabajo considera el problema de la caracterización de un vehículo en movimiento lineal horizontal mediante la instrumentación de sensores de aceleración y velocidad angular. Así como la implementación de dicha información en el algoritmo clásico de movimiento conocido como *washout*, el cual es el responsable de obtener los movimientos necesarios para que un robot de 6 grados de libertad genere los efectos gravito-inerciales necesarios para que el usuario experimente una sensación de realidad.

**Palabra(s) Clave:** aceleración, algoritmo, instrumentación, simulador, velocidad angular.

## **Abstract**

*This paper considers the problem of the characterization of a vehicle in horizontal linear motion by instrumentating acceleration and angular velocity sensors. As well as the implementation of this information in the classical motion cueing algorithm known as washout, which is responsible for obtaining the necessary movements for a 6 degrees of freedom robot to generate the necessary gravito-inertial forces for the user to experience a sensation of reality.*

*Keywords***:** *acceleration, algorithm, angular velocity, instrumentation, simulator.*

# **1. Introducción**

Un simulador de movimiento es un mecanismo que consta de dos partes fundamentales, una parte física y una de control, con la finalidad de reproducir sensaciones físicas con ayuda de actuadores comandados por ordenadores mediante diferentes modelos matemáticos [2].

En la actualidad el uso de simuladores de conducción se ha convertido en una herramienta esencial en el campo de la investigación sobre aprendizaje, conducta del conductor, comportamiento y seguridad dentro del vehículo [3]. Uno de los objetivos al desarrollar un simulador es analizar las maniobras básicas de conducción, realizar análisis de sensibilidad de variables sobre la respuesta del vehículo así como contrastar la resolución de ejercicios teóricos con los del simulador.

Dichas variables como la aceleración, velocidad, posición, velocidad angular, aceleración angular, pueden ser adquiridas de un vehículo real en movimiento mediante diferentes tipos de dispositivos, como el acelerómetro, el giroscopio, brújula digital, etc.

En este trabajo se describe la manera de hacer la instrumentación para la adquisición de aceleración y velocidad angular de un vehículo con desplazamiento en línea recta horizontal y el procesamiento de dicha información empleando un robot con 6 grados de libertad para generar los movimientos necesarios para proporcionar al usuario la sensación de realidad, mediante los efectos gravitoinerciales correspondientes.

## **2. Métodos**

#### **Percepción del movimiento**

**Claves perceptivas.** El objetivo fundamental de un simulador es proporcionar al usuario inmerso en un ambiente virtual lo más fiel posible a lo real. Para lograr esto un simulador debe valerse de las claves perceptivas que generan sensación de inmersión y permiten al usuario sentir las mismas sensaciones que experimentaría en un vehículo real en movimiento, que es lo que interesa en este trabajo.

Dichas claves perceptivas se valen de los sentidos propios del ser humano como las claves visuales [2], claves sonoras, claves predictivas [5], claves gravitoinerciales, las cuales se encuentran en el oído interno, capaz de detectar aceleraciones (y por tanto fuerzas), orientaciones y cambios de orientación (velocidades angulares) [6].

**Sistema vestibular.** El cuerpo tiene varios mecanismos que contribuyen a las claves gravito-inerciales, como lo son el sistema vestibular, ubicado en el oído interno, y el resto de los sensores distribuidos por el cuerpo.

El sistema vestibular es un sistema diseñado para conocer tanto la orientación del cuerpo humano, al estar éste en diferentes posiciones como para mantener el equilibrio ante alteraciones a causa de fuerzas externas, sirve como retroalimentación de las magnitudes físicas del entorno para el cerebro [1]. El sistema vestibular consta de dos sistemas sensoriales: los canales semicirculares, los cuales son sensibles al movimiento de rotación, y dentro del oído interno, los otolitos, sensibles a la aceleración lineal [6].

#### **Caracterización de la dinámica de un vehículo**

Para poder simular, primero se necesita conocer y entender su movimiento. Para analizar el movimiento, con objeto de reproducirlo se realizó una caracterización mediante la medición de aceleraciones y velocidades angulares, conduciendo un vehículo en línea recta horizontal en múltiples ocasiones, para reproducir una situación típica de acelerado y frenado.

#### **Sistema de referencia**

Se consideró un sistema de referencia localizado en el centro de masa del vehículo. En la figura 1 se observa la dirección de los ejes coordenados seleccionados como referencia para el vehículo y para todos los cálculos posteriores para la implementación del algoritmo, siendo Y hacia adelante, X hacia la derecha, Z hacia arriba, los ángulos de giro (yaw, pitch, roll) y los desplazamientos (surge, sway, heave).

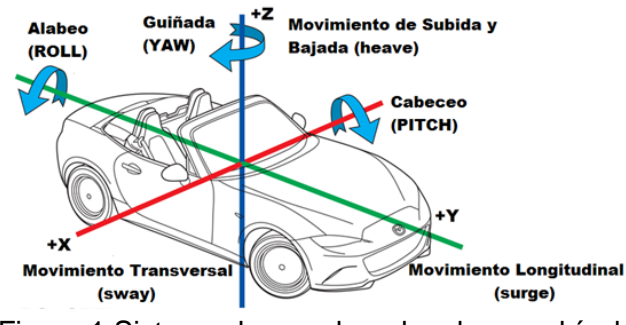

Figura 1 Sistema de coordenadas de un vehículo.

#### **Instrumentación**

En el centro de masa del vehículo se colocaron los instrumentos de medición para la caracterización del movimiento. Se usó un acelerómetro, un giroscopio, una cámara y una PC.

La NI myRIO-1900 se utiliza como una tarjeta de adquisición de datos, la cual internamente cuenta con un acelerómetro de tres ejes con un rango de  $\pm 8$  g, resolución de 12 bits y se utilizó una frecuencia de muestreo de 1 MHz con un período de 100 μs, figura 2.

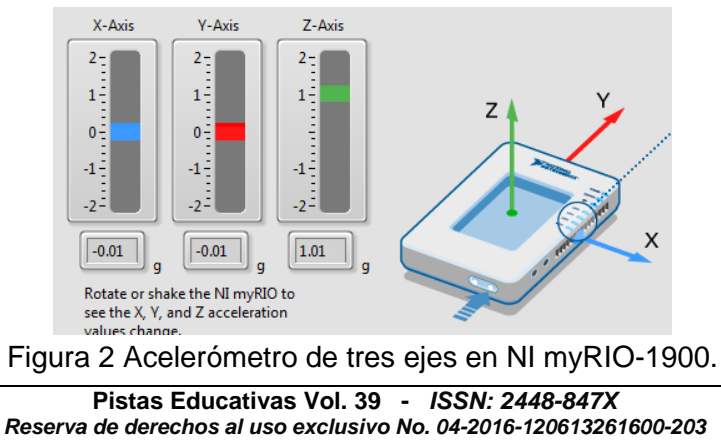

*http://itcelaya.edu.mx/ojs/index.php/pistas*

Para la adquisición de datos, se realizó un instrumento virtual en NI Labview, cuya función principal era adquirir y graficar el valor de la aceleración en el eje X, Y, Z, en un tiempo de 0.01 segundos.

En la figura 3 se muestra cómo se colocó la tarjeta NI myRIO-1900 en el centro de masa del vehículo para obtener los valores de la aceleración y desaceleración.

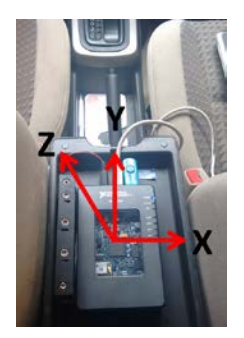

Figura 3 Localización de la tarjeta NI MyRIO en el automóvil.

Se realizaron diferentes pruebas para obtener los valores de las aceleraciones obtenidas en un camino de línea recta. Se empezaron a obtener datos con pruebas de aumento en la velocidad de forma lenta, manteniendo la velocidad e incrementando la velocidad de forma gradual llegando al punto de frenar de forma repetida, lenta y rápida.

El sensor GY-521 es un giroscopio de tres ejes con una resolución de 16 bits, figura 4. La comunicación del módulo se realizó por medio del protocolo de comunicación I2C permitiendo trabajar con la tarjeta NI myRIO-1900. El giroscopio se ajustó para una sensibilidad en las mediciones de velocidad angular a ±250°/s a una frecuencia de 1 MHz con un periodo de 100 µs.

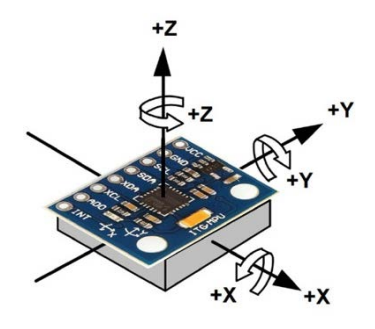

Figura 4 GY-521.

**Pistas Educativas Vol. 39 -** *ISSN: 2448-847X Reserva de derechos al uso exclusivo No. 04-2016-120613261600-203 http://itcelaya.edu.mx/ojs/index.php/pistas*  $\sim$ 615 $\sim$ 

#### **Algoritmo para la generación de efectos gravito-inerciales**

Para poder recrear los efectos gravito-inerciales, se necesitan dos elementos fundamentales. Primero, un sistema capaz de generar movimiento, y segundo un algoritmo que sea capaz de generar sobre ese sistema los movimientos necesarios para generar la sensación más cercana a lo real.

Ya que la generación del movimiento a escala 1:1 es en general imposible, debido al restringido espacio de trabajo, existen algoritmos que intentan solucionar este problema, como lo son los *washout algorithms*, vocablo de difícil traducción, también son conocidos como *washout filters* [3]. Estos algoritmos forman parte de los algoritmos conocidos en la literatura como *motion cueing algorithms* (MCA) [4].

#### **MCA washout**

Los algoritmos clásicos se definen como algoritmos de *washout*, desarrollados por Reid y Nahon [7,8] son simples, y funcionan bien en la simulación de movimientos en vehículos no aéreos y, por lo tanto, son ampliamente utilizados en la industria de la simulación, empleando filtros lineales y elementos de escalado, ambos son modelos invariantes en el tiempo. Una función importante del algoritmo clásico es el ordenar a la plataforma regresar a una posición central después de comandar movimientos acelerados, para mantener, en lo posible, disponible el espacio de trabajo del sistema.

En la literatura se encuentra que dentro del algoritmo, la fuerza específica ( $F_{xyz}$ ) es, a pesar de su nombre, una aceleración, pero como el ser humano es sensible tanto a la fuerza específica y a la velocidad angular [6], es lógico que las entradas del algoritmo sean la fuerza específica (f=[fx fy fz]<sup>T</sup>) y la velocidad angular del vehículo simulado (ω=[p q r] T), mientras que las salidas son los 6 movimientos deseados para los 6 posibles grados de libertad de la plataforma de movimiento (*sway, surge, heave, yaw, pitch, roll*), ofreciendo al usuario del simulador una sensación lo más cercana a lo real del vehículo simulado.

En la figura 5 se puede observar las 3 secciones que presenta el algoritmo: una sección traslacional (parte superior), una sección rotacional (parte inferior), y un canal de coordinación (parte central).

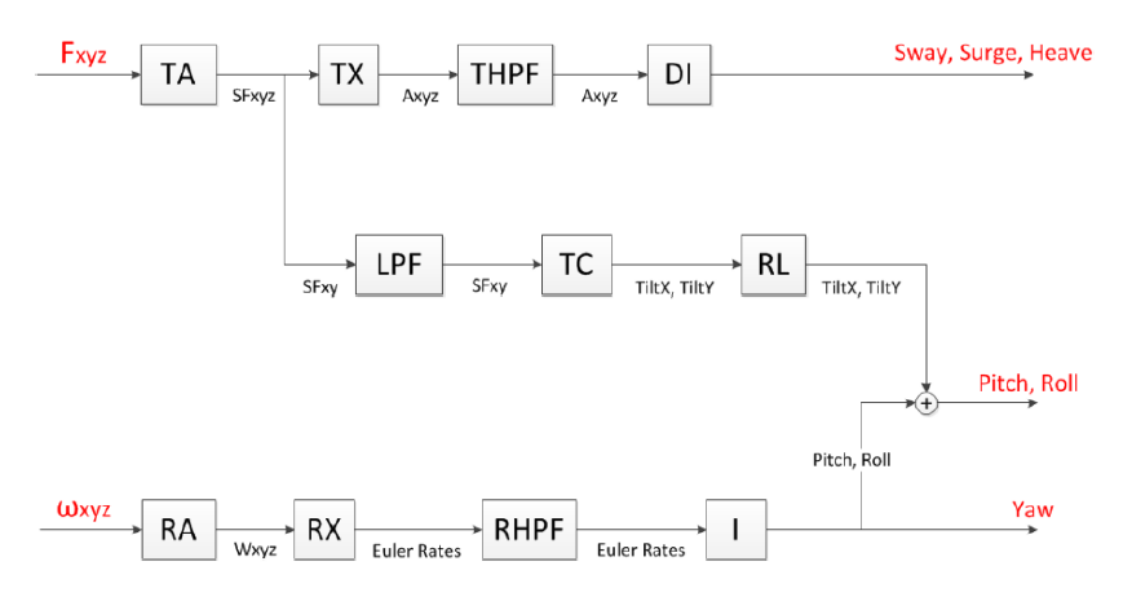

Figura 5 Esquema básico del algoritmo clásico *washout.*

El canal traslacional es responsable de generar el movimiento lineal o traslacional. Como el espacio de movimiento alcanzable por el robot es limitado, este canal sólo reproducirá desplazamientos de alta frecuencia. Este canal se compone de un amplificador (TA – Translational Amplifier), que escala (reduce normalmente) la fuerza específica de entrada. Esta señal amplificada o reducida es transformada (TX – Translational Transformation) a coordenadas del mundo (añadiendo el vector gravedad y transformando las señales de coordenadas locales a coordenadas globales). Después, esta aceleración en coordenadas del mundo es filtrada (THPF – Translational High-Pass Filter) con un filtro pasa-alta para eliminar las componentes de baja frecuencia que harían que el dispositivo alcanzara sus límites. Finalmente, la aceleración es integrada doblemente (DI – Double Integrator) para obtener los desplazamientos lineales en sway (X), surge (Y) y heave (Z).

El canal rotacional opera con velocidades angulares. Trata de reproducir desplazamientos angulares de alta frecuencia y evitar los de baja frecuencia. Las velocidades angulares son escaladas (RA – Rotational Amplifier), transformadas a tasa de cambio de ángulos de Euler (Euler Rates) mediante RX (Rotational Transformation), procesadas mediante un filtro pasa-alta (RHPF – Rotational High-Pass Filter) y finalmente integradas (I - Integrator) para obtener los ángulos de

Euler (yaw, pitch, roll) deseados para el robot. El yaw es directamente una salida del algoritmo, pero el pitch y el roll deben aún ser combinados con los del canal de coordinación.

El canal de coordinación intenta simular las aceleraciones de baja frecuencia mediante ligeras y lentas inclinaciones de la plataforma de movimiento. Esta estrategia, es conocida como tilt-coordination. El proceso de coordinación empieza con el mismo escalado (TA – Translational Amplifier) de la fuerza específica. Después, un filtro pasa-baja (LPF – Low-Pass Filter) elimina las componentes de alta frecuencia. Esta aceleración de baja frecuencia se convierte (TC – Tilt Coordination) en pitch y en roll que después se suavizarán con un limitador de velocidad de inclinación (RL – Rate Limiter), para que el engaño no sea confundido con desplazamiento angular [3].

## **3. Resultados**

Una de las pruebas de aceleración lineal horizontal tuvo una duración de 43 segundos, donde en el intervalo de 0-10 segundos el vehículo está en reposo, se mantuvo presionado el pedal del acelerador hasta llegar a una velocidad de 50 km/h en los próximos 7 segundos, se liberó el pedal del acelerador para llegar a una velocidad de 30 km/h, el cual tuvo una duración de 2 segundos, posteriormente se volvió a presionar el pedal del acelerador para mantener una velocidad constante de 40 km/h durante 10 segundos, y se aceleró nuevamente hasta llegar a una velocidad de 70 km/h, con una duración de 4 segundos, para terminar presionando el pedal del freno (soltando simultáneamente el pedal del acelerador) hasta llegar al alto total en 8 segundos, y terminar con una posición en reposo durante 2 segundos. La figura 6 muestra el perfil obtenido en los ejes X, Y y Z. Siendo el eje Y del acelerómetro, correspondiente al eje del movimiento lineal del automóvil.

La figura 7 muestra los resultados obtenidos por el giroscopio GY-521 en el cual se observan las velocidades angulares así como la adquisición de las fracciones por la información obtenida por el giroscopio en un trayecto de línea recta.

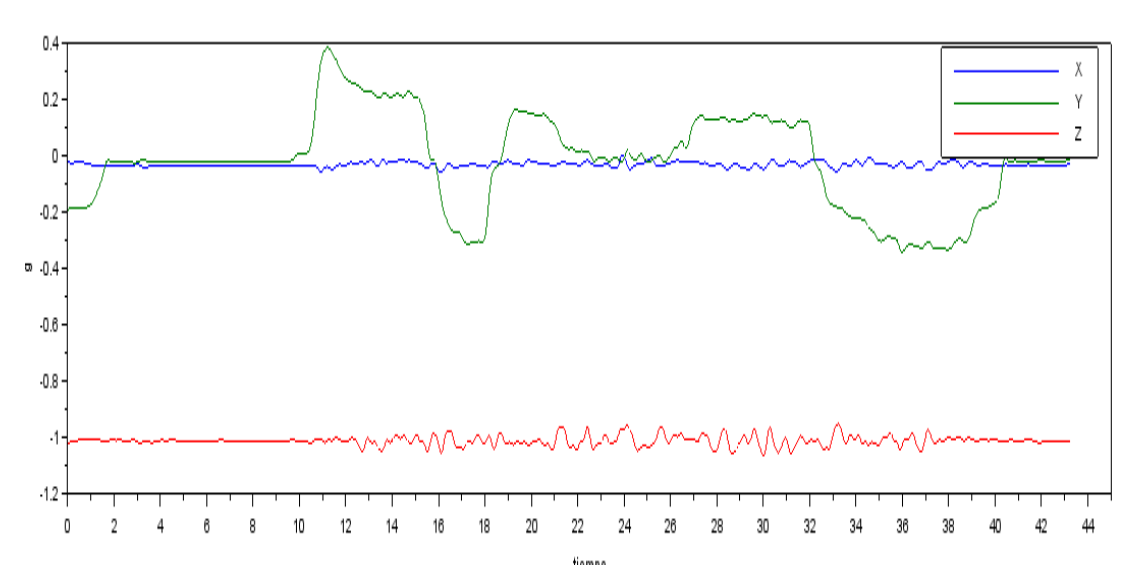

Figura 6 Valores de las aceleraciones correspondientes al movimiento lineal del vehículo.

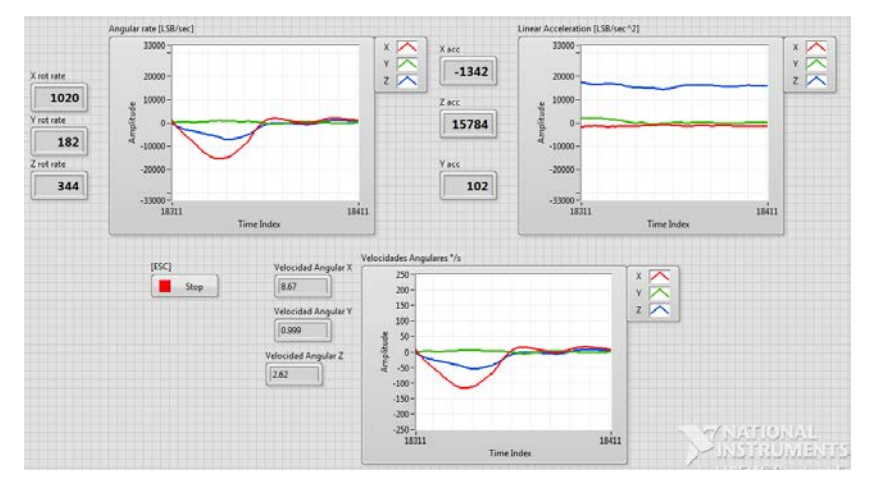

Figura 7 Adquisición en tiempo real de velocidades angulares.

Al aplicar el algoritmo a los valores adquiridos de aceleración y velocidad angular primeramente en el canal traslacional se utilizan los valores obtenidos de la aceleración. Se escalaron los valores a 1. De ahí, la información pasó por un filtro pasa altas de segundo orden con una frecuencia de corte de 2 a 3 Hz para reproducir solo las aceleraciones de alta frecuencia. Las señales filtradas pasaron por un doble integrador para convertir los valores de aceleración a posición y así obtener los desplazamientos en los ejes x, y, z (sway, surge, heave) del robot. En la figura 8 se observa como el desplazamiento máximo alcanzado por el robot debiera ser ±1 m de su posición inicial.

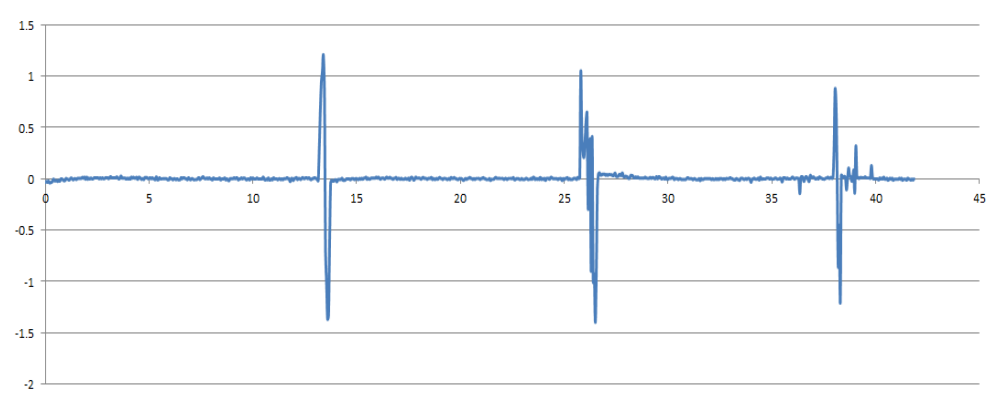

Figura 8 Gráfica para desplazamiento en metros en el eje Y del robot.

El canal rotacional es muy similar al traslacional, con la diferencia de que trabaja con velocidades angulares en lugar de aceleraciones. Las velocidades angulares son escaladas en 1, procesadas por un filtro pasa altas e integradas para obtener los ángulos de Euler (yaw, pitch, roll) que el robot realizará. El yaw (figura 9) es una salida directa del algoritmo, pero el pitch y el roll aún deben ser combinados en el canal de coordinación. Al no existir movimiento lateral el robot girará menos de 1° verticalmente (Z).

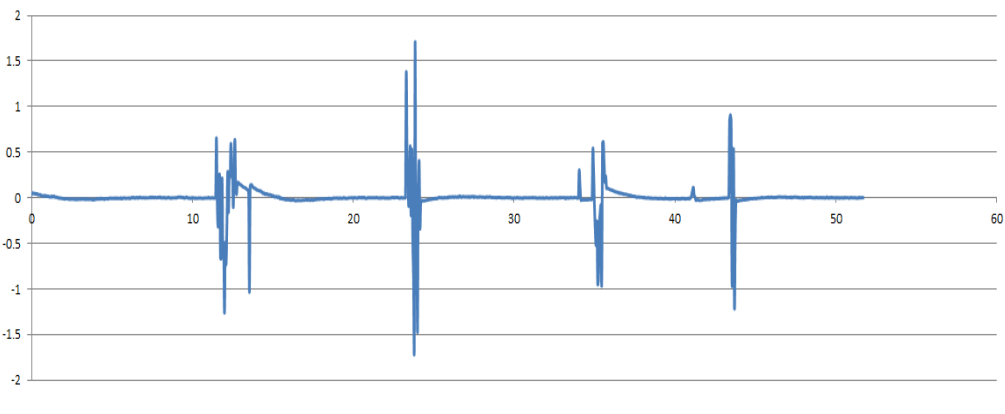

Figura 9 Yaw.

El canal de coordinación simula las aceleraciones de baja frecuencia con un movimiento lento y ligeras inclinaciones por parte del robot. Sólo se puede conseguir para aceleraciones laterales (X) y longitudinales (Y), el proceso empieza con el escalado en 1 de los valores de aceleración y después un filtro pasa bajas. En la figura 10 se observa que el robot tiene que girar menos de 10° lateralmente.

Mientras que hacia adelante y hacia atrás tiene que girar un rango de 30°, esto es gracias a que en un vehículo no hay aceleraciones tan grandes.

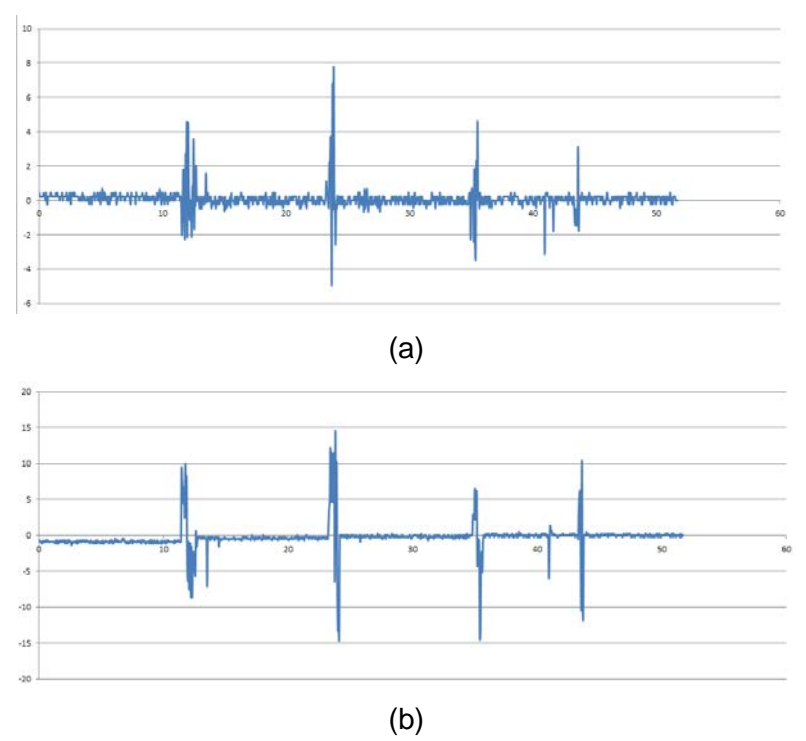

Figura 10 Roll (a) y Pitch(b).

# **4. Discusión**

Al haberse realizado las pruebas de medición en un vehículo que siempre tuvo un desplazamiento en línea recta permitió limitar el número de variables considerablemente ya que las gráficas siempre demostraron que el desplazamiento en Z (heave) iba a tender a 1 g, la mínima variación que se encontró oscilando en este valor es porque el motor crea una serie de vibraciones que el acelerómetro y el giroscopio son capaces de adquirir, y por eso es necesario aplicar el filtro, para eliminar ese oscilamiento que el simulador no va a realizar.

También se eliminan todos los movimientos laterales en X (surge), dejando, en este trabajo, solo los valores de desplazamiento frontal Y (surge) ya que en un vehículo en movimiento suelen ser las fuerzas resultantes de la aceleración y el frenado las que más puede sentir el cuerpo mediante el sistema vestibular.

 $\sim$  621 $\sim$ 

Como trabajos futuros se planea ajustar los parámetros para el robot de 6 grados de libertad, delimitar un limitador de velocidad de inclinación, para que el engaño no sea confundido con desplazamiento angular, pruebas con personas y la validación de la sensación de realidad con un usuario.

# **5. Bibliografía y Referencias**

- [1] Angelaki, D. E., Shaikh, A. G., Green, A. M., & Dickman, J. D. Neurons Compute Internal Models of the Physical Laws of Motion, Nature, vol. 430, no. 6999, pp. 560-564, 2004.
- [2] Berger, D. R., Schulte-Pelkum, J., & Bülthoff, H. H. Simulating Believable Forward Accelerations on a Stewart Motion Platform, Technical Report No. 159 - Max-Planck Institute for Biological Cybernetics, Tübingen, Germany, 2007.
- [3] Casas, S. Mejoras en las Generaciones de Claves Gravito-inerciales en Simuladores de Vehículos no Aéreos. Tesis Doctoral, Valencia, 2014.
- [4] Garrett, N. J. I., & Best, M. C. Driving Simulator Motion Cueing Algorithms A Survey of the State of the Art, in Proceedings of the 10th International Symposium on Advanced Vehicle Control (AVEC '10), Loughborough, UK, 2010.
- [5] Kolasinski, E. M. Simulator Sickness in Virtual Environments, Alexandria, VA, USA, 1995.
- [6] Lévêque, M., Seidermann, L., Ulmer, E., & Chays, A. Fisiología Vestibular: Bases anatómicas, Celulares, Inmunohistoquímicas y Electrofisiológicas, EMC - Otorrinolaringología, vol. 38, nº 4, pp. 1-15, 2009.
- [7] Reid, L. D., & Nahon, M. A. Flight Simulation Motion-Base Drive Algorithms: Part I-Developing and Testing the Equations. Technical Report No. 296, UTIAS, 1985.
- [8] Reid, L. D., & Nahon, M. A. Flight Simulation Motion-Base Drive Algorithms: Part II-Selecting the System Parameters. Technical Report No. 307, UTIAS, 1985.